## SISTEMA PERUANO DE FARMACOVIGILANCIA Y TECNOVIGILANCIA

### **FORMATO NOTIFICACIÓN DE SOSPECHAS DE REACCIONES ADVERSAS A MEDICAMENTOS U OTROS PRODUCTOS FARMACÉUTICOS POR LOS PROFESIONALES DE LA SALUD**

**CONFIDENCIAL** 

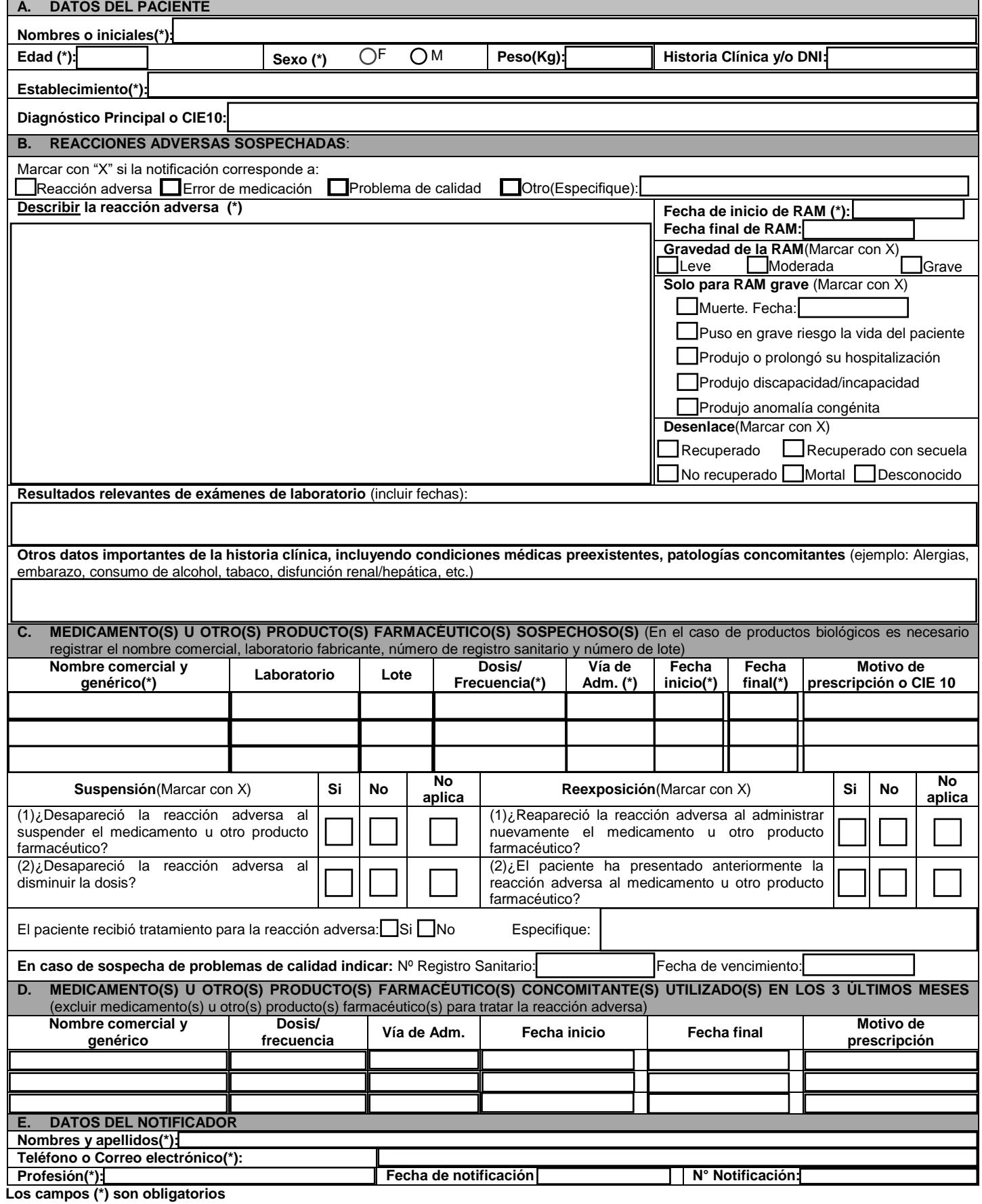

# **INSTRUCTIVO PARA COMPLETAR EL FORMATO DE NOTIFICACIÓN DE SOSPECHAS DE REACCIONES ADVERSAS A MEDICAMENTOS U OTROS PRODUCTOS FARMACÉUTICOS POR LOS PROFESIONALES DE LA SALUD**

- 1. Notifique aunque usted no tenga la certeza de que el medicamento u otro producto farmacéutico causó la reacción adversa. La sospecha de una asociación es razón suficiente para notificar.
- 2. Notifique todas las sospechas de reacciones adversas conocidas, desconocidas, leves, moderadas y graves relacionadas con el uso de Productos Farmacéuticos (medicamentos, medicamentos herbarios, productos dietéticos y edulcorantes, productos biológicos, productos galénicos).
- 3. No deje de notificar por desconocer una parte de la información solicitada.
- 4. En caso de embarazo, indicar el número de semanas de gestación al momento de la reacción adversa.
- Utilice un formato por paciente.
- 6. En caso de no contar con el espacio suficiente para el registro de la información, utilice hojas adicionales.
- 7. **Las sospechas de reacciones adversas graves deben ser notificadas dentro de las veinticuatro (24) horas de conocido el caso, y si son leves o moderadas, en un plazo no mayor de setenta y dos (72) horas y deberán ser enviadas según el flujo de notificación de acuerdo a la Norma Técnica de Salud correspondiente.**

### **A. DATOS DEL PACIENTE**

**Nombres o iniciales:** Registrar los nombres o iniciales del paciente.

**Edad:** Expresar en números e indicar si son días, meses o años. En caso de no contar con este dato se colocará el grupo etario.

Cuando se trate de anomalías congénitas informar la edad y sexo del hijo en el momento de la detección y la edad de la madre.

**Sexo:** Marcar con una "X" la opción que corresponda.

**Peso:** Indicar el peso del paciente en Kg.

**Historia Clínica y/o DNI:** Si se conoce colocarlo.

**Establecimiento:** Indicar el nombre completo del establecimiento (hospital, centro de salud, puesto de salud, farmacia/botica u otra institución) donde se detecta la RAM.

**Diagnóstico principal o CIE 10:** Indicar la enfermedad de base del paciente (ejemplo: Cáncer, enfermedad de Alzheimer) o su respectivo código CIE 10 (clasificación internacional de enfermedades).

#### **B. REACCIONES ADVERSAS SOSPECHADAS**

El formato también puede ser utilizado para notificar errores de medicación, problemas de calidad, u otros (uso fuera de indicación autorizada, uso del medicamento u otro producto farmacéutico durante el embarazo o lactancia, sobredosis o exposición ocupacional) si están asociadas a sospechas de reacciones adversas.

**Reacción adversa:** Describa detalladamente la(s) reacción(es) adversa(s) incluyendo localización e intensidad y toda la información clínica relevante (estado clínico previo a la reacción adversa, signos y/o síntomas reportados, diagnóstico diferencial) para la reacción adversa. Si se modifica la dosis, registrar la nueva dosis administrada. Indicar el desenlace de la(s) reacción(es) adversa(s) y en el caso de un desenlace mortal especificar la causa de la muerte.

**Fecha de inicio de RAM**: Indicar la fecha (día/mes/año) exacta en la cual inició la reacción adversa.

**Fecha final de RAM:** Indicar la fecha (día/mes/año) exacta en la cual desaparece la reacción adversa.

En caso de existir más de una reacción adversa, escriba la fecha de inicio y final de cada una de ellas cuando describa la reacción adversa.

**Gravedad de la RAM:** Marcar con "X" la gravedad de la reacción adversa. La valoración de la gravedad se realiza a todo el caso notificado.

**Solo para RAM grave:** en el caso de una reacción adversa grave, marcar con una "X" la(s) opción(es) correspondiente(s).

**Desenlace**: Marcar con una "X" la opción que corresponda.

**Resultados relevantes de exámenes de laboratorio** (incluir fechas): Resultados de pruebas de laboratorio usadas en el diagnóstico de la reacción adversa y, si está disponible, las concentraciones séricas del medicamento u otro producto farmacéutico antes y después de la reacción adversa (si corresponde).

**Otros datos importantes de la historia clínica:** Indicar condiciones médicas previas de importancia así como patologías concomitantes (ejemplo: Hipertensión arterial, diabetes mellitus, disfunción renal/hepática, etc.) u otras condiciones en el paciente (ejemplo: Alergias, embarazo: número de semanas de gestación, consumo de tabaco, alcohol, etc.)

**C. MEDICAMENTO(S) U OTRO(S) PRODUCTO(S) FARMACÉUTICO(S) SOSPECHOSO(S)** 

**Nombre comercial y genérico**: Registrar el nombre comercial y genérico (DCI) indicado en el rotulado del medicamento u otro producto farmacéutico administrado incluyendo la concentración y forma farmacéutica (ejemplo: Amoxicilina 500mg tableta).

Si el medicamento u otro producto farmacéutico es genérico, no deje de mencionar el nombre del laboratorio fabricante.

**Laboratorio:** Colocar el nombre del laboratorio fabricante o del titular del registro sanitario.

**Lote:** Registrar las letras y/o números que indica el "lote" en el envase del producto.

**Dosis/frecuencia**: Indicar la dosis en cantidad y unidades de medida suministrada y los intervalos de administración del medicamento u otro producto farmacéutico (por ejemplo: 20 mg cada 12 horas).

**Vía de administración:** Describa la vía de administración del medicamento u otro producto farmacéutico (ejemplo: VO, IM, IV).

**Fecha inicio y final:** Indicar la fecha (día/mes/año) en que inició y finalizó o se suspendió el tratamiento con el medicamento u otro producto farmacéutico. En caso que el tratamiento continúe al momento de la notificación, colocar la palabra "Continúa".

**Motivo de prescripción o CIE 10**: Describa el motivo o indicación por el cual el medicamento u otro producto farmacéutico fue prescrito o usado en el paciente o su respectivo código CIE 10.

#### **Para conocer el efecto de la suspensión y reexposición:** Marcar con una "X" la opción que corresponda.

**El paciente recibió tratamiento para la reacción adversa**: Indicar si la reacción adversa requirió tratamiento (farmacológico, quirúrgico, etc.) y de ser positivo, especificar el tratamiento.

**En caso de sospecha de problemas de calidad:** Completar la información solicitada.

**En el caso de productos biológicos es necesario registrar el nombre comercial, laboratorio fabricante, número de registro sanitario y número de lote.** 

#### **D. MEDICAMENTO(S) U OTRO(S) PRODUCTO(S) FARMACÉUTICO(S) CONCOMITANTE(S) UTILIZADOS EN LOS 3 ÚLTIMOS MESES**

Registrar el nombre comercial y genérico (DCI) de los medicamentos u otros productos farmacéuticos prescritos o automedicados utilizados en los 3 últimos meses antes de la aparición de la reacción adversa. Excluir los medicamentos u otros productos farmacéuticos usados para tratar la reacción adversa. En el caso de anomalías congénitas, indicar todos los medicamentos u otros productos farmacéuticos utilizados hasta un mes antes de la gestación. En caso de que el tratamiento continúe al momento de la notificación, colocar la palabra "Continúa".

## **E. DATOS DEL NOTIFICADOR**

**Nombres y apellidos, profesión, teléfono, correo electrónico** (de contacto de la persona): Su objetivo es para solicitar información adicional y/o para canalizar una respuesta del caso notificado si es necesario.

**Fecha de notificación**: Indicar la fecha (día/mes/año) en que se completó el formato.

**N° notificación**: Este casillero será para uso exclusivo del Centro de Referencia Regional o Institucional de Farmacovigilancia y Tecnovigilancia.